# PRIMAL: An Linear Programming-based Sparse Learning Library in R and Python

Qianli Shen\* , Zichong Li<sup>∗</sup> , Yujia Xie, Tuo Zhao †

#### 1 Introduction

Linear Programming (LP) based sparse learning methods, such as the Dantzig selector (for linear regression) [\(Candes et al.,](#page-5-0) [2007\)](#page-5-0), sparse quantile regression [\(Belloni et al.,](#page-5-1) [2011\)](#page-5-1), sparse support vector machines [\(Wang,](#page-5-2) [2013\)](#page-5-2), have been widely used in machine learning for high dimensional data analysis [\(Belloni et al.,](#page-5-1) [2011;](#page-5-1) [Hudson et al.,](#page-5-3) [2009;](#page-5-3) [Bandyopadhyay et al.,](#page-5-4) [2010\)](#page-5-4). Despite of their popularity, their software implementations are quite limited. We describe a new library in both R and Python – PaRametric sImplex Method for spArse Learning (PRIMAL), for the aforementioned LP-based sparse learning methods with the following two key features: 1) It provides a highly efficient optimization engine based on the parametric simplex method, which can efficiently solve large scale sparse learning problems; 2) Besides the estimation procedures, it provides additional functional modules such as data-dependent model selection and model visualization.

### 2 Background

Many popular sparse learning methods involve solving an optimization problem. Here we are interested in those that can be cast into the following linear programs,

<span id="page-0-0"></span>
$$
\max_{x} (c + \lambda \mathbf{1})^T x, \quad \text{subject to } Ax \le b + \lambda \mathbf{1}, x \ge 0. \tag{1}
$$

where  $A$ ,  $b$ , and  $c$  are known variables,  $\lambda$  is a tuning parameter. There are several general methods for solving Linear Programs (LP). In particular, Interior point method [\(Mehrotra,](#page-5-5) [1992\)](#page-5-5) is proven to solve LPs in polynomial time, however, its total computational cost is cubically dependent on the scale of the problem, which is not scalable in high dimensions. Moreover, the computation at every iteration cannot take the advantage of the sparsity in the underlying models to boost the computation. The reason behind is that interior point method uses the log barrier to handle the constraints, thus, cannot yield sparse iterates. On the other hand, simplex method has stood the

<sup>\*</sup>Equal contribution.

<sup>†</sup>Qianli Shen is affiliated with Peking University. Zichong Li is affiliated with University of Science and Techonoloty of China. Yujia Xie and Tuo Zhao are affiliated with Georgia Institute of Technology. Emails: shenqianli@pku.edu.cn, lzc123@mail.ustc.edu.cn, {xieyujia, tourzhao}@gatech.edu

test of various practical problems by efficiently finding optimal solutions, though its worst-case iteration complexity has been shown to scale exponentially with the problem scale in existing literature.

These methods, though popular, are usually designed for solving [\(1\)](#page-0-0) for one single tuning parameter. This is not satisfactory, since an appropriate choice of is usually unknown. Thus, one usually expects an algorithm to obtain multiple solutions tuned over a reasonable range of values for  $\lambda$ . For each value of  $\lambda$ , we need to solve a linear program from scratch, and it is therefore often very inefficient for high dimensional problems.

To overcome the above drawbacks, we adopt a variant of Simplex method — Parametric Simplex Method (PSM) [\(Pang et al.,](#page-5-6) [2017\)](#page-5-6) as the core engine to efficiently solve LP-based sparse learning problems. PSM parametrizes [\(1\)](#page-0-0) using the unknown regularization factor as a "parameter". This eventually yields a piecewise linear solution path for a sequence of regularization factors. PSM relies some special rules to iteratively choose the pair of variables to swap, which algebraically calculates the solution path during each pivoting. PSM terminates at a value of parameter, where we have successfully solved the full solution path to the original problem. Although in the worstcase scenario, PSM can take an exponential number of pivots to find an optimal solution path. The results [\(Pang et al.,](#page-5-6) [2017\)](#page-5-6) suggest that the number of iterations is roughly linear in the number of nonzero variables for large regularization factors with sparse optima. This means that the desired sparse solutions can often be found using very few pivots.

### 3 Algorithm and Package Design

The PSM engine is the core optimization engine that aims to solve the LP problem with regularization parameters efficiently. Unlike the traditional generic LP solver, the PSM engine is specially designed for statistical methods that has a regularization parameter that requires tuning. Therefore, the PSM engine handles the tuning process efficiently. Furthermore, in order to achieve efficient and reliable matrices and vectors computation, we exploit Eigen library, an open-source C++ library for linear algebra.

More specifically, the PSM algorithm is briefly described as follows:

- Initialize  $\lambda = (\min_j c_j |, |\min_j b_j|)$ , which is large enough such that  $x = 0$  is an optimal solution to [\(1\)](#page-0-0). Let  $\lambda^* = \lambda$ ,  $\lambda_{\min}$  denote the minimal regularization parameter of our interest.
- While  $\lambda^*$  >  $\lambda_{\min}$  do
	- $\overline{\phantom{a}}$  Decrease  $\lambda$  until  $x$  violates the constraints, i.e.,  $x$  is infeasible. Denote by  $\lambda^*$  the threshold that breaks the feasibility of *x*.
	- Update *x* by swapping a nonzero variable with a zero variable as in the simplex method. More precisely, select the variable that attains  $\lambda^*$  as the entering variable, which becomes nonzero afterwards; select the variable that first violates the constraint as the leaving variable, which becomes zero.

As can be seen, we are essentially keeping the iterates to be the optimal solution corresponding to different values of *λ*. As a result, PSM naturally takes the advantage of the regularization parameter tuning and obtains the optimal solution path in one run. Note that the subproblems involved in each iteration of the above algorithm – for determining the decreased value of *λ* and for determining the update for *x*– both admit closed-form intermediate solutions. Also, the update in last line only involves part of the variables and yields sparse iterates, and the computational cost can be significantly reduced by using sparse matrix vector multiplication. Therefore, the algorithm has a low per-iteration cost. Furthermore, although in the worst-case scenario, PSM can take an exponential number of operations to find an optimal solution path, empirical results suggest that the number of iterations is roughly linear in the number of nonzero variables for large regularization factors with sparse optima. This implies that the desired sparse solution can be found in very few iterations – roughly speaking *O*(*s*), where *s* is the number of nonzero entries in the optimal solution. For sparse learning problems, *s* is usually much smaller than the number of variables. As a result, the algorithm is highly efficient.

We have four basic modules in our package design: the core optimization engine using parametric simplex method, visualization engine, and application engine.

PSM engine. The PSM described in the previous section is implemented in a pure C/C++ fashion. The code is supported by Eigen library, which is an efficient headers only C++ linear algebra library.

Application engine. The user interface for Dantzig selector, sparse support vector machine, sparse compressive sensing and quantile regression is implemented. We also include the sample code for the applications in the package.

Visualization engine. Visualization functions for visualizing solution path is implemented.

#### 4 Examples

Now we illustrate the user interface using Danzig selector as an example.

#### 4.1 R user Interface

The following example solves

<span id="page-2-0"></span>
$$
\min_{\beta} ||\beta||_1 \quad \text{subject to } ||X^T(y - X\beta)||_{\infty} \le \lambda \tag{2}
$$

for any *λ*.

```
> library(PRIMAL)
> # Generate a synthetic dataset: the design matrix and coefficient vector
> n = 100 # number of samples
> d = 250 # sample dimension
> c = 0.5 # correlation parameter
> s = 20 # support size of coefficient
> set.seed(1024)
> X = scale(matrix(rnorm(n*d),n,d)+c*rnorm(n))/sqrt(n-1)*sqrt(n)
> flag = runif(s,-1,1)
```

```
> beta1 \leq c()
> for(i in 1:s){
+ if(flag[i]>=0) beta1[i]=rnorm(1,1,1)
+ if(flag[i]<0) beta1[i]=rnorm(1,-1,1)
+ }
> beta = c(beta1, rep(0, d-s))
> # Generate response using Gaussian noise
> noise = rnorm(n)> Y = X\frac{0}{2} * \frac{0}{2}beta + noise
>
> # Dantzig selection solved with parametric simplex method
fit.dantzig = Dantzig_solver(X, Y, max_i t = 100, lambda_t threshold = 0.01)This line will return a list containing the information of the solution. From fit.dantzig, we can
recover solutions corresponds to any regularization parameter λ.
> # Now let's see the regularization parameters along the path
> print(fit.dantzig$lambda)
  [1] 195.22461 176.80544 135.96638 116.72507 104.60908 102.70803
  [7] 89.74968 82.94148 78.33078 75.14407 74.65001 64.26936
 [13] 58.49683 53.85248 49.89716 49.71839 47.68773 42.22191
 [19] 40.88262 40.79184 38.71504 38.71244 38.07740 37.72982
 [25] 37.72246 37.51079 37.47705 37.31156 37.09234 36.65785
 [31] 36.51983 35.61435 34.75857 34.47443 34.22125 34.16291
 [37] 34.08827 33.72415 33.62017 33.40794 33.33360 33.10474
 [43] 32.65156 32.26433 29.46930 28.98127 28.01981 27.95761
 [49] 27.27683 27.01244 26.16928 26.15484 26.14264 26.05776
 [55] 25.90875 25.58693 24.42879 24.39550 24.33576 24.16818
 [61] 24.06451 23.96691 23.70723 23.40995 23.27554 22.48808
 [67] 22.08780 21.24536 20.62978 20.43703 20.43107 20.40643
 [73] 19.56953 19.39416 19.29465 18.91443 18.81399 18.41681
 [79] 18.37950 18.30446 18.04614 17.93162 17.79798 17.70347
 [85] 17.68071 17.66381 16.97636 16.67124 16.55067 16.41163
 [91] 15.36333 15.25158 15.10068 15.06699 15.05869 14.92861
```
For  $\lambda$  larger than the largest value listed above, i.e., 195.22, the optimal solution of [\(2\)](#page-2-0) is  $\beta = 0$ . For  $\lambda$  smaller than 195.22 larger than lambda\_threshold, the optimal solution is the same as the smallest value listed above that is larger than  $\lambda$ . For example, consider  $\lambda = 24$ , its solution is the same as  $\lambda = 24.06$  in entry 61. We can get the corresponding  $\beta$  by calling fit.dantzig\$beta[,61], and the corresponding value of objective function by calling fit.dantzig\$value[61].

[97] 14.82495 14.39728 14.32287 14.05490

Moreover, we can visualize the regularization path by calling plot.primal (fit.dantzig). The plots are shown in Figure [1.](#page-4-0)

<span id="page-4-0"></span>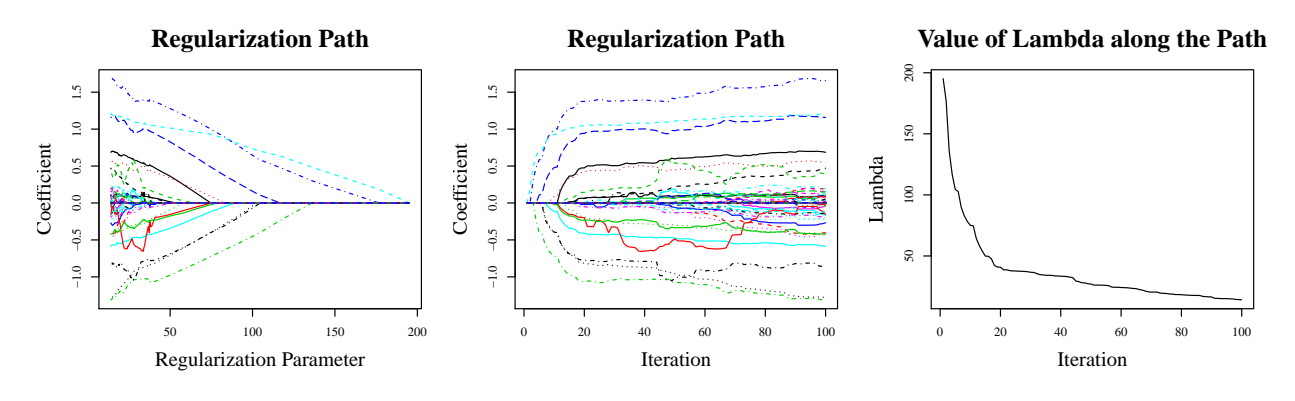

Figure 1: Visualizations of the solution path.

#### 4.2 Python User Interface

Now we use the same example to illustrate the Python user interface.

```
> # load packages
> import numpy as np
> from sklearn.preprocessing import scale
> import pypsm
> from pypsm import Dantzig
> # Generate the design matrix and regression coefficient vector
> n = 100 # sample number
> d = 80 # sample dimension
> c = 0.5 # correlation parameter
> s = 20 # support size of coefficient
> X = scale(np.random.randn(n,d)+c* np.title(np.random.randn(n), [d,1]).T ) / (n*(n-1))**0.5> beta = np.append(np.random.rand(s), np.zeros(d-s))
> # Generate response using Gaussian noise, and fit sparse linear models
> noise = np.random.randn(n)
> y = np.matmul(X,beta) + noise> # fit the model
> solver = Dantzig(X, y)
> solver.train()
result = solver.coef()
solver.plot()
```
The result can be similarly obtained by calling solver.coef () ['lambda\_list'], solver.coef()['theta\_list'] and solver.coef()['target\_list']

## References

- <span id="page-5-4"></span>BANDYOPADHYAY, S., MEHTA, M., KUO, D., SUNG, M.-K., CHUANG, R., JAEHNIG, E. J., BODENMILLER, B., Licon, K., Copeland, W., Shales, M. et al. (2010). Rewiring of genetic networks in response to dna damage. *Science*, 330 1385–1389.
- <span id="page-5-1"></span>BELLONI, A., CHERNOZHUKOV, V. ET AL. (2011). ?1-penalized quantile regression in high-dimensional sparse models. *The Annals of Statistics*, 39 82–130.
- <span id="page-5-0"></span>CANDES, E., TAO, T. ET AL. (2007). The dantzig selector: Statistical estimation when p is much larger than n. *The annals of Statistics*, 35 2313–2351.
- <span id="page-5-3"></span>HUDSON, N. J., REVERTER, A. and DALRYMPLE, B. P. (2009). A differential wiring analysis of expression data correctly identifies the gene containing the causal mutation. *PLoS computational biology*, 5 e1000382.
- <span id="page-5-5"></span>Mehrotra, S. (1992). On the implementation of a primal-dual interior point method. *SIAM Journal on optimization*, 2 575–601.
- <span id="page-5-6"></span>PANG, H., LIU, H., VANDERBEI, R. J. and ZHAO, T. (2017). Parametric simplex method for sparse learning. In *Advances in Neural Information Processing Systems*.
- <span id="page-5-2"></span>Wang, L. (2013). The l1 penalized lad estimator for high dimensional linear regression. *Journal of Multivariate Analysis*, 120 135–151.